# Five Keys for Securing Java Web Apps

JavaOne 2014

# About

- Frank Kim
	- SANS Institute
		- Curriculum Lead, Application Security
		- Author, Secure Coding in Java

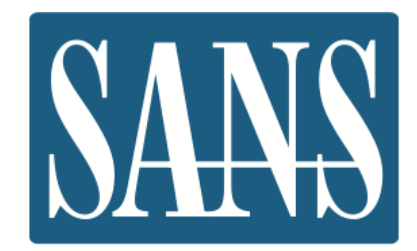

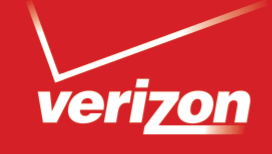

# 2014 DATA BREACH **INVESTIGATIONS REPORT**

**DOS ATTACKS** 

CYBER-ESPIONAGE

CRIMEWARE

WEB APP ATTACKS

**INSIDER MISUSE** 

**MISCELLANEOUS ERRORS** 

PHYSICAL THEFT AND LOSS

PAYMENT CARD SKIMMERS

# **Outline**

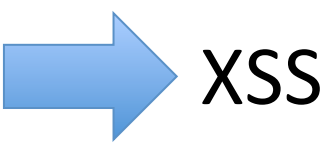

- Encryption
- Access Control
- SQL Injection
- CSRF

# Cross-Site Scripting (XSS)

- Occurs when malicious data is displayed by a web application
	- $-$  Untrusted code is injected into the application
	- $-$  This evil code is then rendered without encoding or validation
- Common types of XSS
	- Stored
	- Reflected

# **Content Security Policy**

- Helps mitigate XSS attacks
	- $-$  By defining approved sources of content
- Loading resources from the same origin

Content-Security-Policy: default-src 'self'

- Other directives
	- default-src media-src
	- script-src frame-src
	- object-src font-src
	- style-src - connect-src
	- img-src

# CSP Examples

## 1) Only load resources from the same origin X-Content-Security-Policy: default-src 'self'

# 2) Example from mikewest.org

```
x-content-security-policy: 
   default-src 'none'; 
   style-src https://mikewestdotorg.hasacdn.net; 
   frame-src 
       https://www.youtube.com 
       http://www.slideshare.net; 
   script-src 
       https://mikewestdotorg.hasacdn.net 
       https://ssl.google-analytics.com; 
   img-src 'self' 
       https://mikewestdotorg.hasacdn.net 
       https://ssl.google-analytics.com data:; 
   font-src https://mikewestdotorg.hasacdn.net
```
# Report Only

## • Facebook Example

```
x-content-security-policy-report-only: 
   allow *; 
   script-src https://*.facebook.com 
                http://*.facebook.com 
                https://*.fbcdn.net 
                http://*.fbcdn.net 
                *.facebook.net 
                *.google-analytics.com 
                *.virtualearth.net 
                *.google.com 
                127.0.0.1:* 
                *.spotilocal.com:*; 
   options inline-script eval-script; 
   report-uri https://www.facebook.com/csp.php
```
## **XSS Demo**

# **Outline**

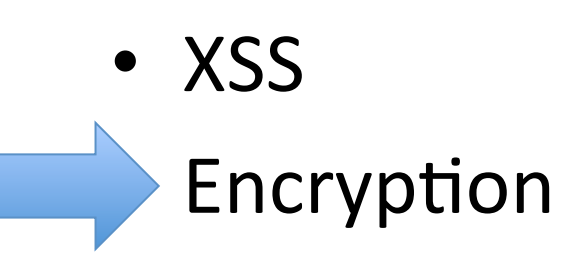

- Access Control
- SQL Injection
- CSRF

# Configuring SSL in a Web App

## • Enable SSL in web.xml

<security-constraint>

 ... <user-data-constraint> <transport-guarantee> CONFIDENTIAL </transport-guarantee> </user-data-constraint> </security-constraint>

# Secure Flag

- Ensures that the Cookie is only transmitted via SSL
- Configure in web.xml since Servlet 3.0
	- <session-config> <cookie-config> <secure>true</secure> </cookie-config> </session-config>
- Programmatically

```
Cookie cookie = new Cookie("mycookie", "test"); 
cookie.setSecure(true);
```
# HTTP Strict-Transport-Security (HSTS)

- Tells browser to only talk to the server via **HTTPS** 
	- $-$  First time your site is accessed via HTTPS and the header is used the browser stores the certificate info
	- $-$  Subsequent requests to HTTP automatically use HTTPS
- Defined in RFC 6797
	- $-$  Implemented in Firefox and Chrome

Strict-Transport-Security: max-age=*seconds* [; includeSubdomains]

# **Outline**

- XSS
- Encryption
	- Access Control
- SQL Injection
- CSRF

# Declarative Access Control

## • Based on HTTP methods

<security-constraint> <web-resource-collection> <url-pattern>**/site/\***</url-pattern> <http-method>**GET**</http-method> <http-method>**POST**</http-method> </web-resource-collection> ...

} Only these methods are protected

</security-constraint>

- Security Misconfiguration
	- OWASP Top Ten item

# Using Arbitrary HTTP Methods

## Change method to SANS

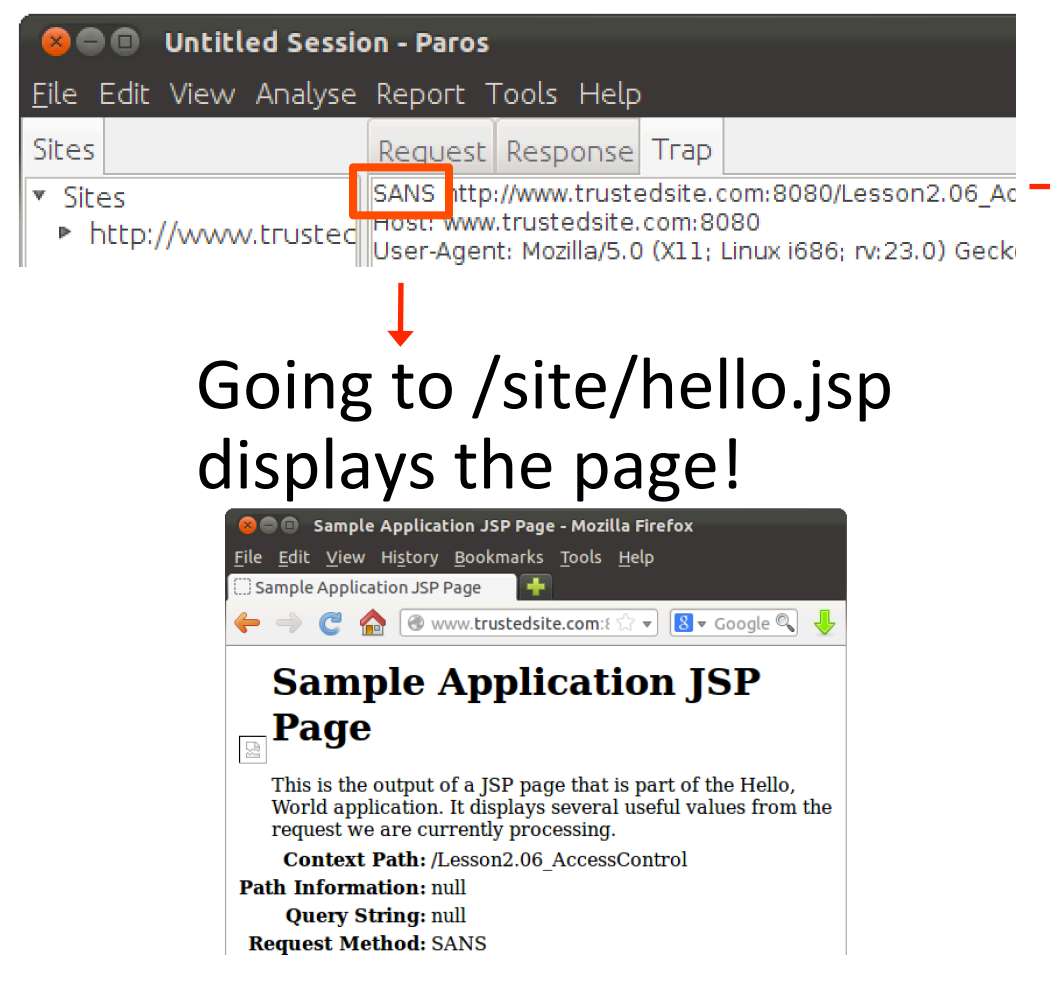

## Going to /site/hello gives an error msg

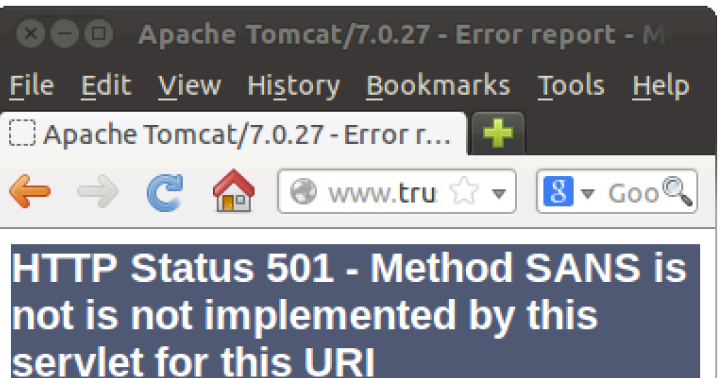

### type Status report

message Method SANS is not is not implemented by this servlet for this URI

# Access Control Bypass Demo

# How to Fix

## • Do not define any HTTP methods

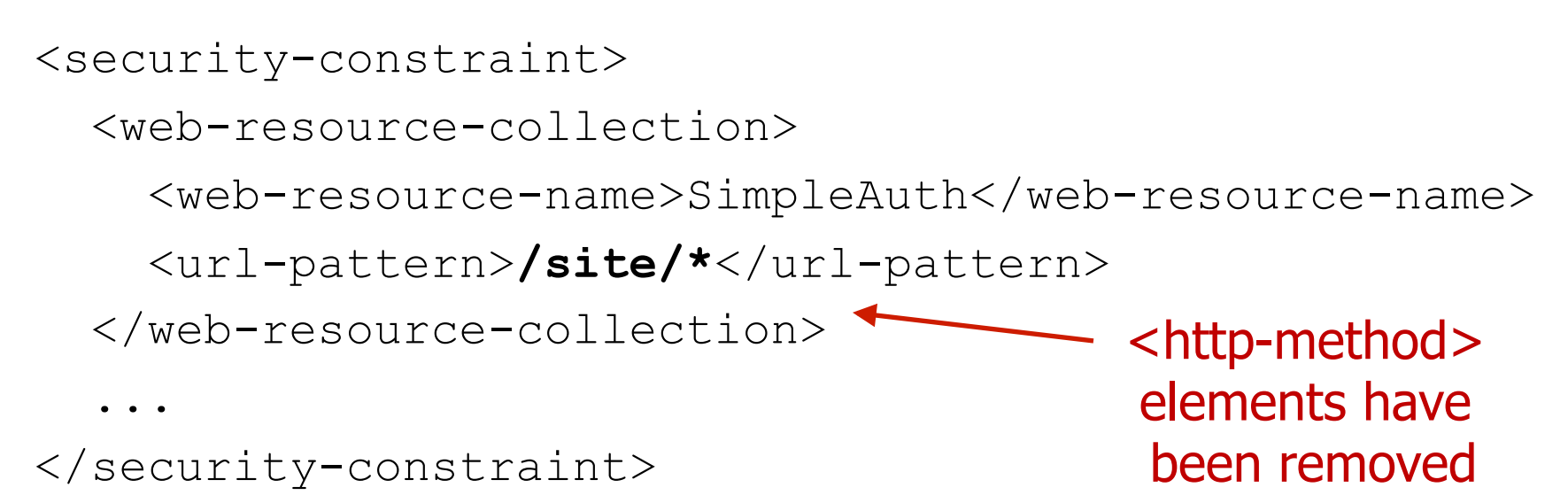

# **Outline**

- XSS
- Encryption
- Access Control
- $\blacksquare$  SQL Injection
	- CSRF

# Preventing SQL Injection

• Safe use of parameterized queries will prevent **SQL** Injection

SELECT \* FROM USERS WHERE ID  $=$  (?)AND PWD  $=$  (?)

# PreparedStatement Gone Wrong

• What is wrong with this code?

String query = "SELECT  $*$  FROM users WHERE age  $>$  " + age + " AND gender = '" + gender + "'"; PreparedStatement stmt = con.prepareStatement(query); ResultSet  $rs =$  stmt.executeQuery();

# SQL Injection Demo

# **Outline**

- XSS
- Encryption
- Access Control
- SQL Injection
	- CSRF

# **CSRF Attack Overview**

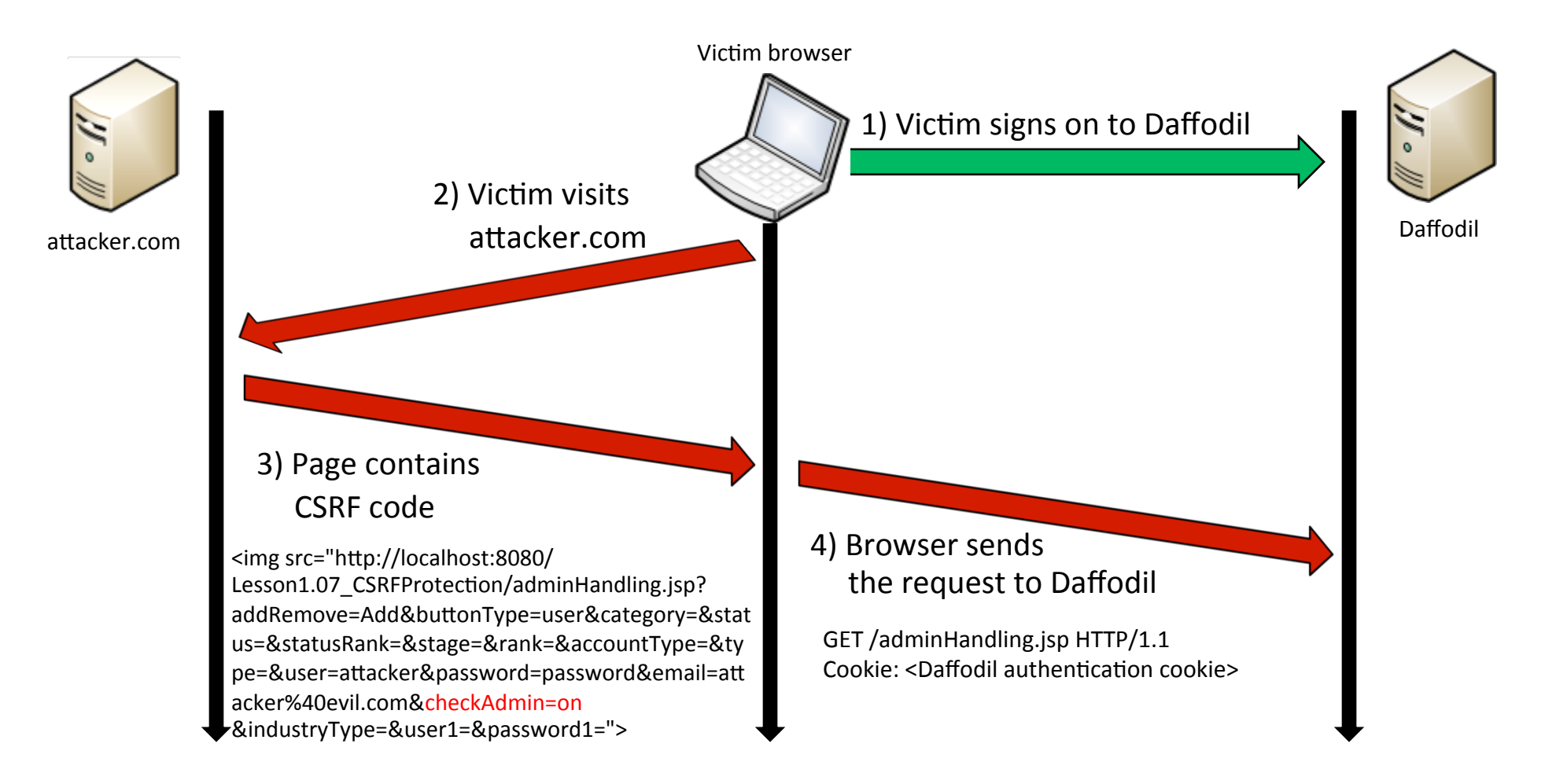

# **CSRF Demo**

# CSRF Defense

- Must include something random in the request  $-$  Use an anti-CSRF token
- OWASP CSRFGuard
	- $-$  Written by Eric Sheridan @eric\_sheridan
	- Can inject anti-CSRF token using
		- 1) JavaScript DOM manipulation for automated protection requiring minimal effort
		- 2) JSP Tag library for manual, fine grained protection
	- $-$  Filter then intercepts request & validates token

# CSRFGuard JSP Tags

## • Tags for token name and value

<form name="test1" action="protect.html"> <input type="text" name="text" value="text"/> <input type="submit" name="submit" value="submit"/> <input type="hidden" name="<csrf:token-name/>" value="<csrf:token-value/>"/>

</form>

- Tag for name/value pair (delimited with "=") <a href="protect.html?<csrf:token/>">protect.html</a>
- Convenience tags for forms and links as well <csrf:form> and <csrf:a>

# **CSRFGuard DOM Manipulation**

- Include JavaScript in every page that needs CSRF protection <script src="/securish/JavaScriptServlet"></script>
- JavaScript used to hook the open and send methods

```
XMLHttpRequest.prototype._open = XMLHttpRequest.prototype.open;
XMLHttpRequest.prototype.open = function(method, url, async, user, pass) {
   // store a copy of the target URL
   this.url = url; 
  this. open.apply(this, arguments);
}
XMLHttpRequest.prototype._send = XMLHttpRequest.prototype.send;
XMLHttpRequest.prototype.send = function(data) {
  if(this.onsend != null) {
     // call custom onsend method to modify the request
     this.onsend.apply(this, arguments);
 }
  this. send.apply(this, arguments);
}
```
# Protecting XHR Requests

• CSRFGuard sends two HTTP headers

```
XMLHttpRequest.prototype.onsend = function(data) {
   if(isValidUrl(this.url)) {
     this.setRequestHeader("X-Requested-With", 
          "OWASP CSRFGuard Project")
     this.setRequestHeader("OWASP_CSRFTOKEN", 
          "EDTF-U8O6-J91L-RZOW-4X09-KEXB-K9B3-4OIV");
   }
};
```
# Summary

- XSS
- Encryption
- Access Control
- SQL Injection
- CSRF

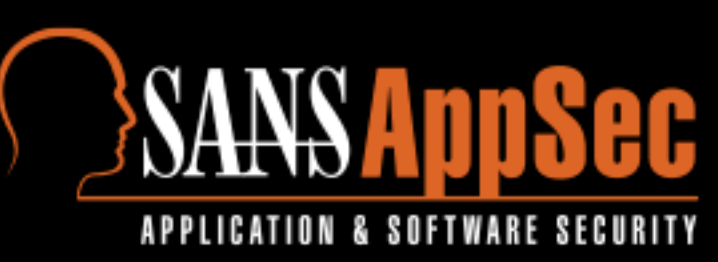

### http://software-security.sans.org Free resources, white papers, webcasts, and more

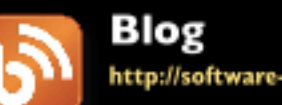

Website

http://software-security.sans.org/blog

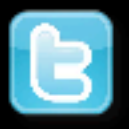

### Twitter @sansappsec Latest news, promos, and other information

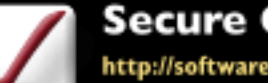

### **Secure Coding Assessment**

http://software-security.sans.org/courses/assessment

### SANS AppSec CURRICULUM

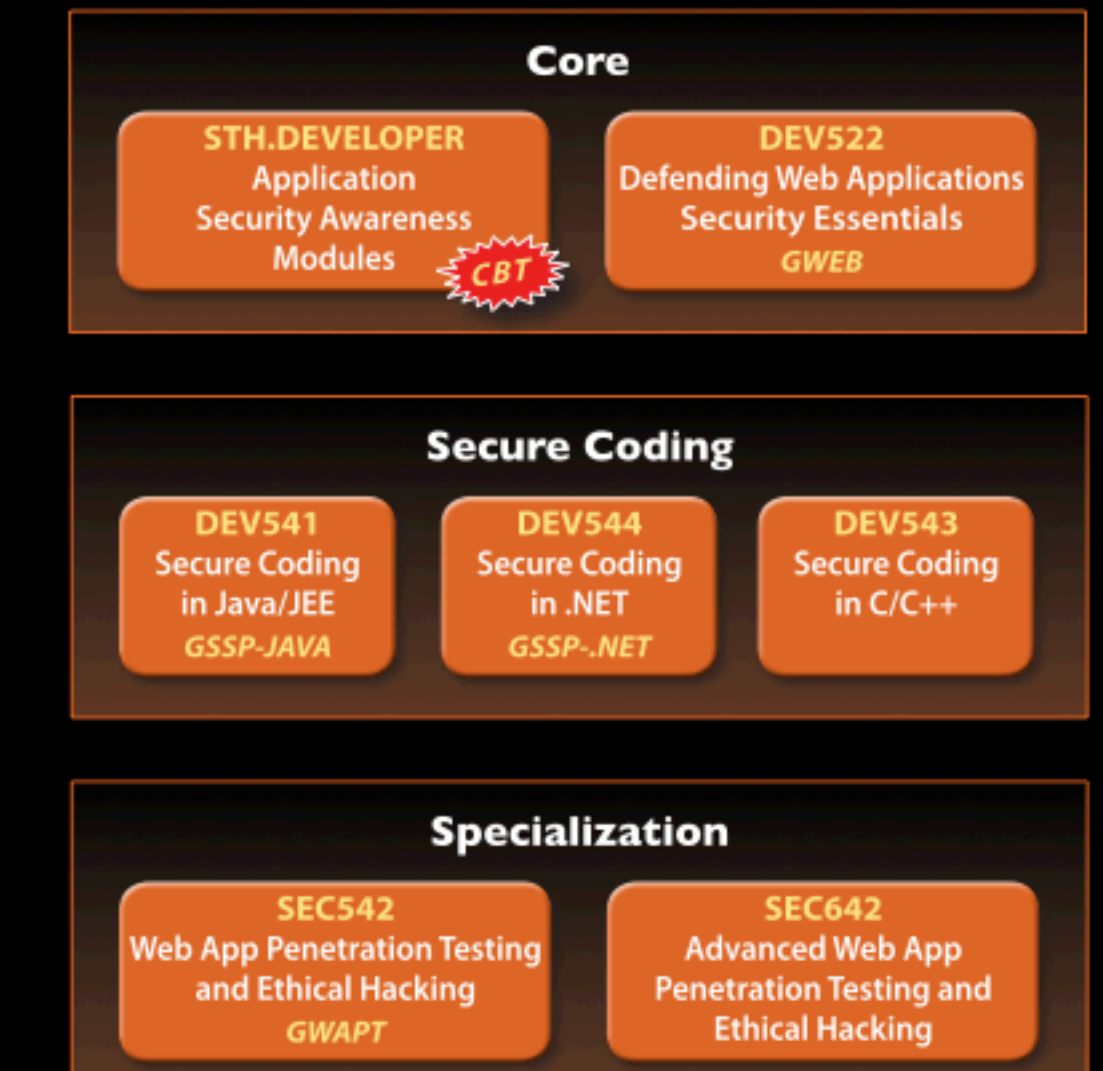

Frank Kim fkim@sans.org

@sansappsec 

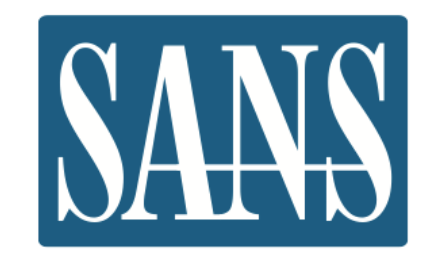